Libros y Cuadernos de Matemática de la Escuela Politécnica Nacional

Holger Capa Santos

## Investigación por muestreo

fundamentos y aplicaciones

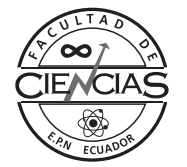

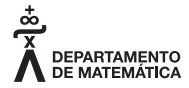

## Índice general

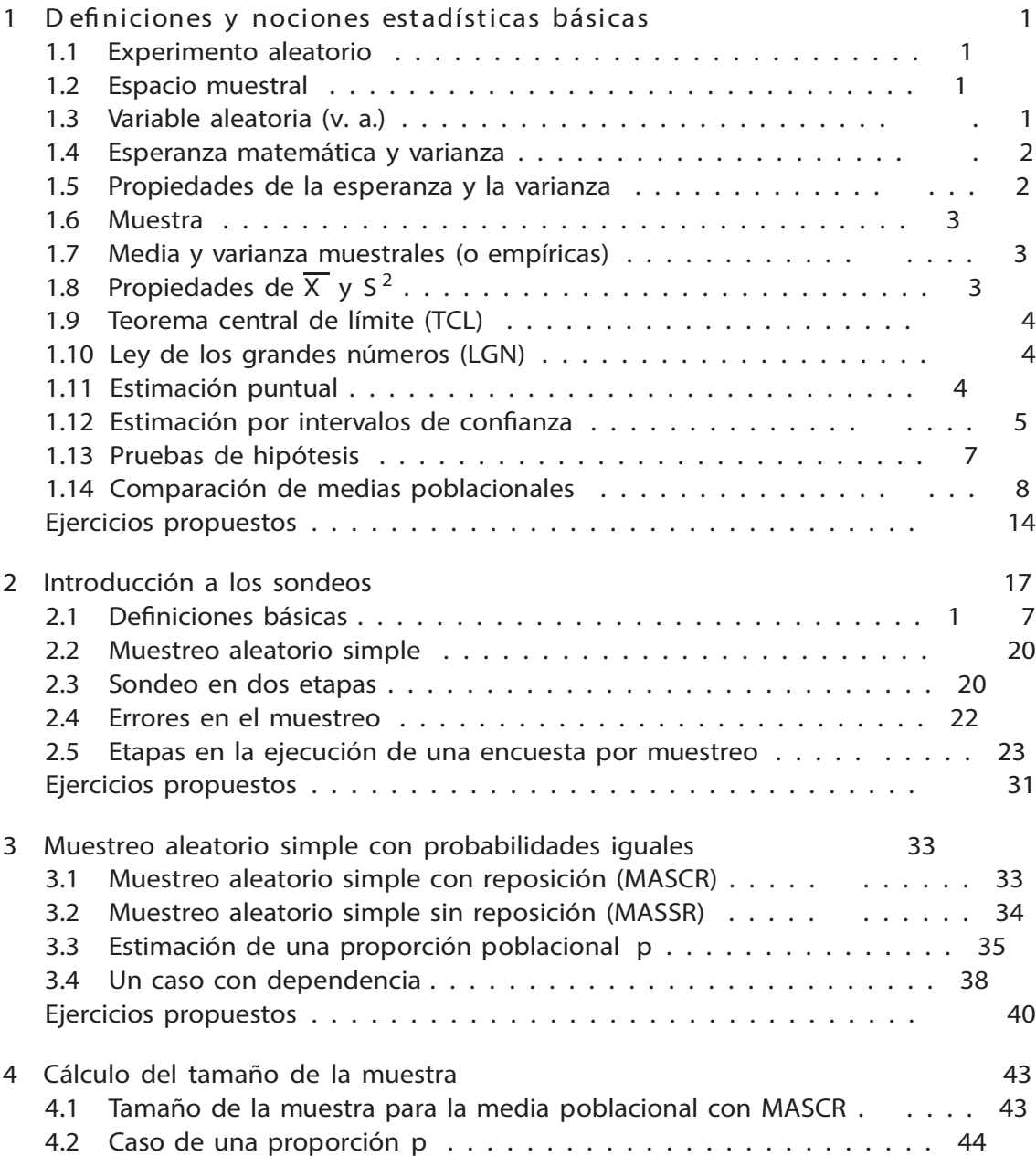

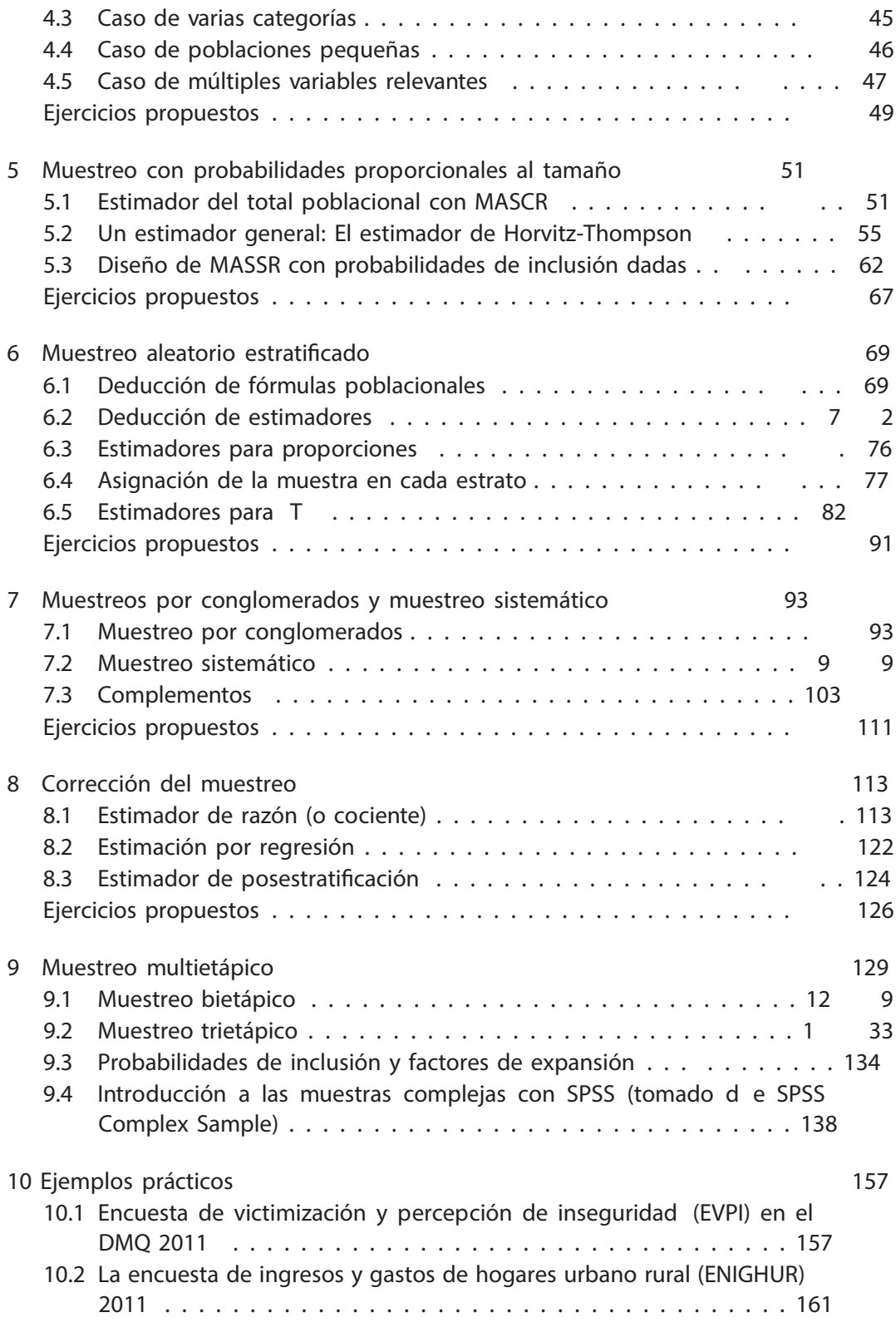

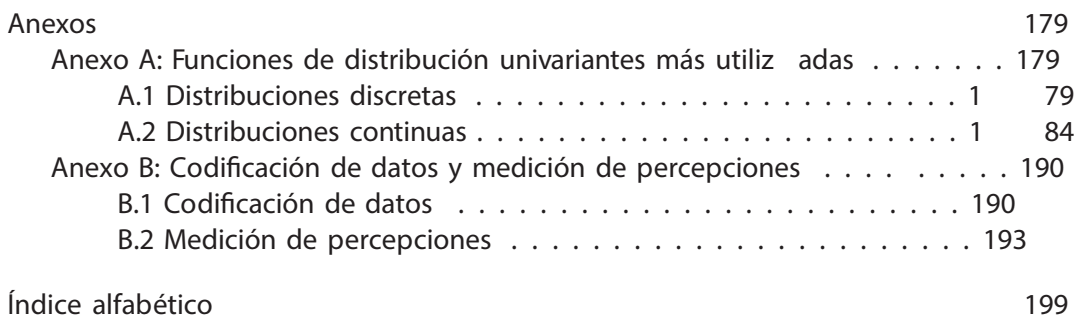

## Índice de figuras

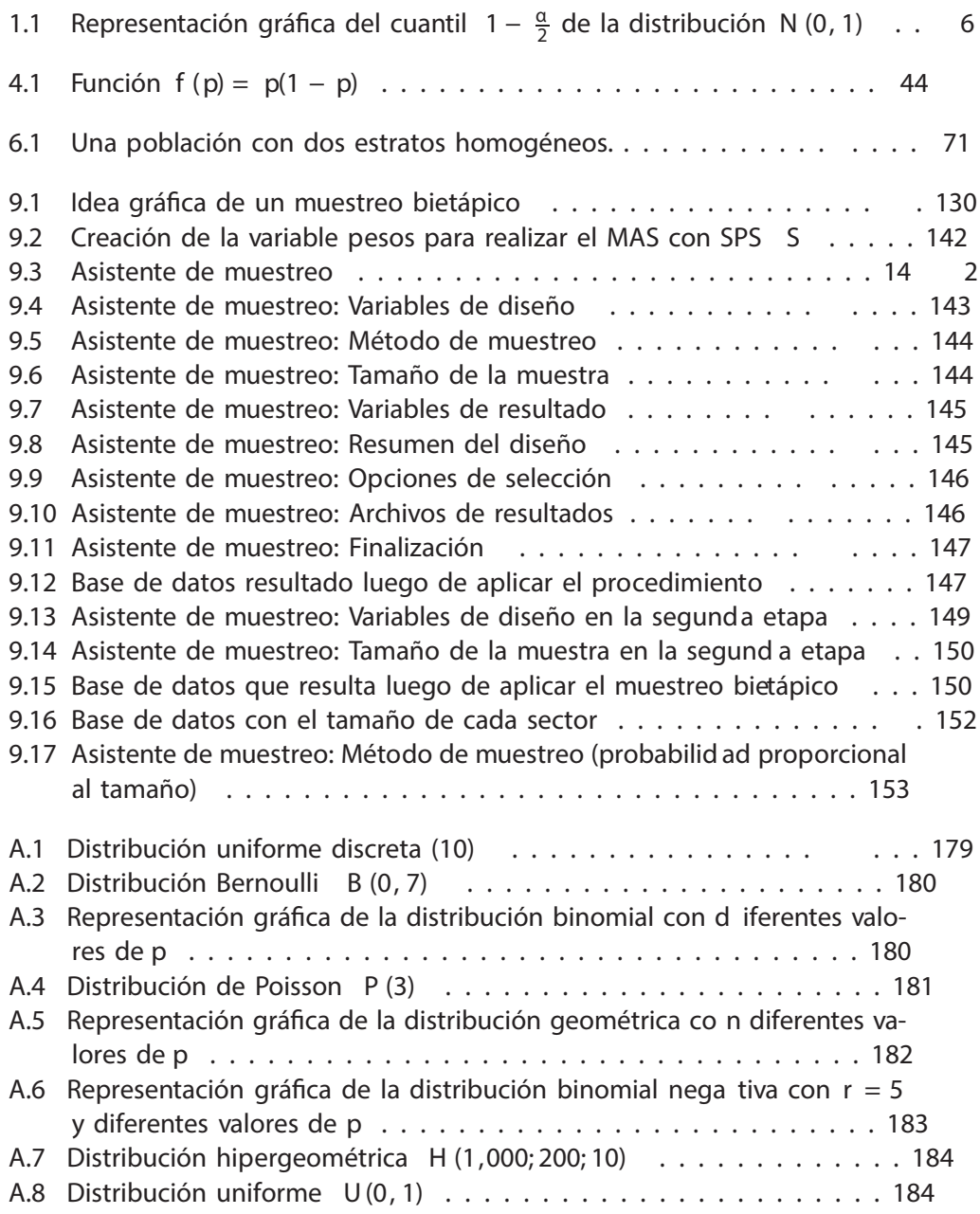

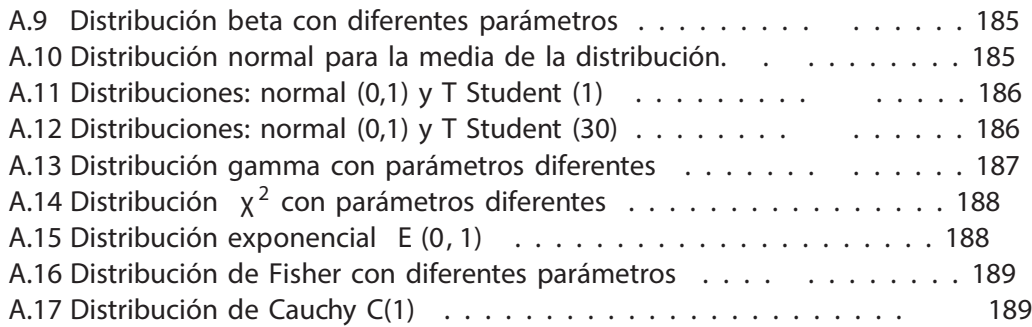